#### Programing with Multiple Processes in C

fork, wait, execlp, file operations, and make Help Session 2: Spring 2022

CS 370 - Operating Systems - Fall 2021 1

## Assignment Information

- Four executables will be needed
	- **Generator** Main program, that opens, reads the characters and closes the file, forks child processes.
	- **Lucas, HexagonalSeries, HarmonicSeries**

## Outline

- Learn how to use the following
	- fork()
	- wait()
	- execlp()
	- file operations
	- make

fork()

- Generates an exact copy of parent process except for the value it returns.
- Both Processes continue to work after the fork() execution.
- In a child process, fork() returns zero
- In the parent process it will return the child's process ID
- If return value is -1, then fork() failed.
- Any process can retrieve its process ID with getpid().
- Syntax:
	- pid\_t pid=fork();

CS 370 - Operating Systems - Fall 2021 4

#include <stdio.h> #include <sys/types.h> #include <unistd.h> int main() { fork(); fork(); fork(); printf("hello\n"); return 0; }

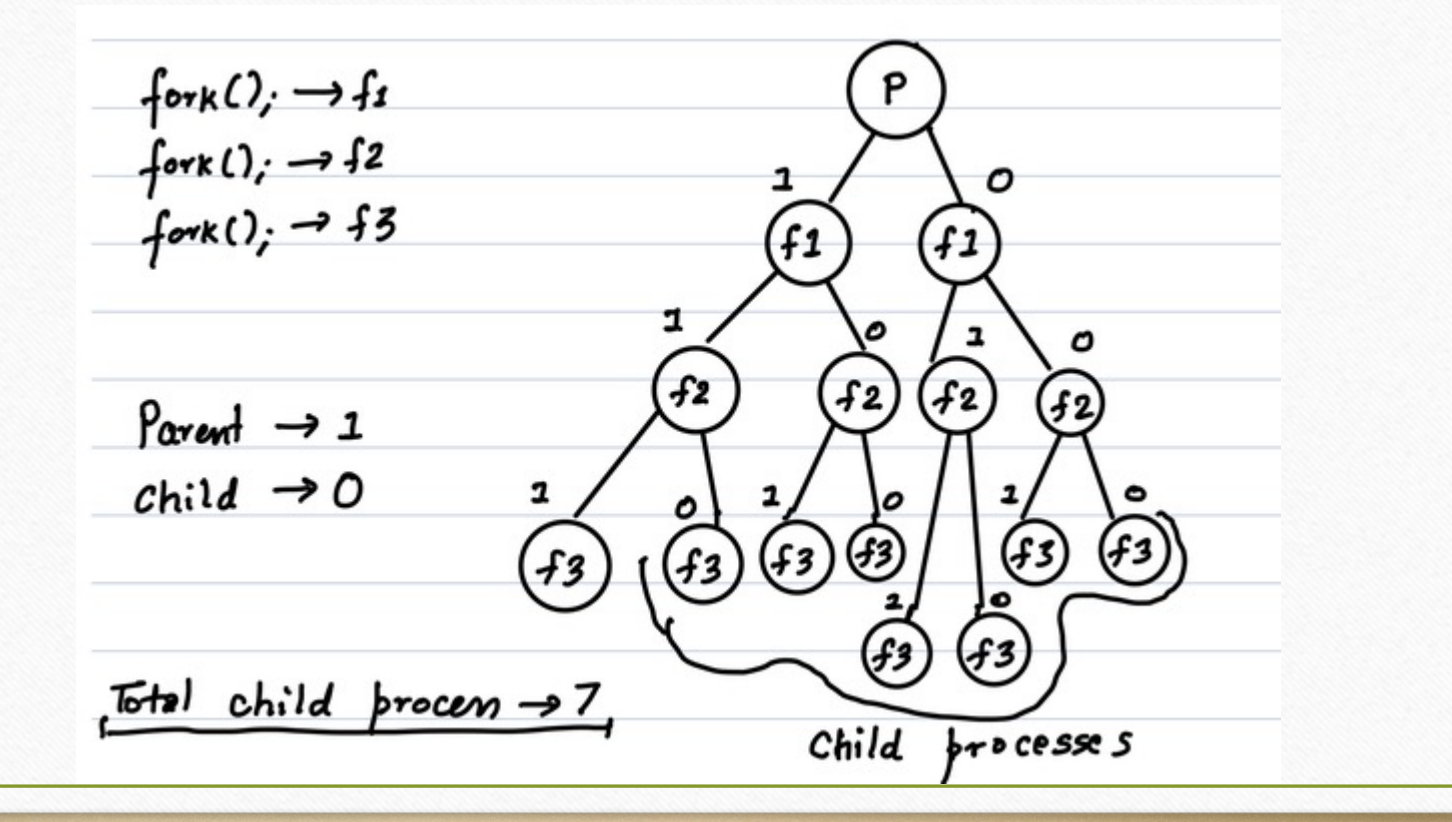

CS 370 - Operating Systems - Fall 2021

# wait()

- Makes parent process wait until the child has been entirely executed .
- Use WIFEXITED() to check whether child process has terminated normally, as opposed to dying with a signal .
- Use WEXITSTATUS() to retrieve return value of child process
- Syntax: pid\_t wait(int \*stat\_loc);

execlp()

- Executes a new program within a child process
- Arguments passed the name of the executable and filename like "./Starter", "Starter"
- Also pass any needed command line arguments as parameters
- Terminate list of arguments with NULL
- Syntax
	- *int execlp( const char \* file, const char \* arg0, const char \* arg1, ... const char \* argn, NULL );*

## File Operations

- We need several functions for this assignment.
- They are:
	- fopen()
	- fclose()
	- fgets() or fgetc()

fopen()

- Used to open a file, whose name is given as the argument.
- It returns a pointer to the opened file.
- Syntax:
	- FILE  $*$  fp = fopen(const char  $*$ filename, const char  $*$ mode)

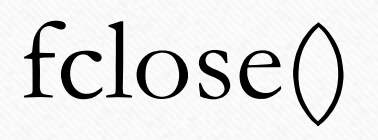

- Closes the stream to the file.
- Buffers are flushed.
- Syntax
	- int fclose(FILE \*stream)

fgets()

- Reads a line from a file
- Puts the line into the provided array/string
- Syntax:

```
int fgets(char *s, int size, FILE *stream)
```
#### • Use:

```
char buf[256];
while (fgets(buf, sizeof(buf), in)
     // deal with the string in buf
```
## Why use make?

- Enables developers to easily compile large and complex programs with many components.
- Situation: There are thousands of lines of code, distributed in multiple source files, written by many developers and arranged in several subdirectories. This project also contains several component divisions and these components may have complex inter-dependencies.

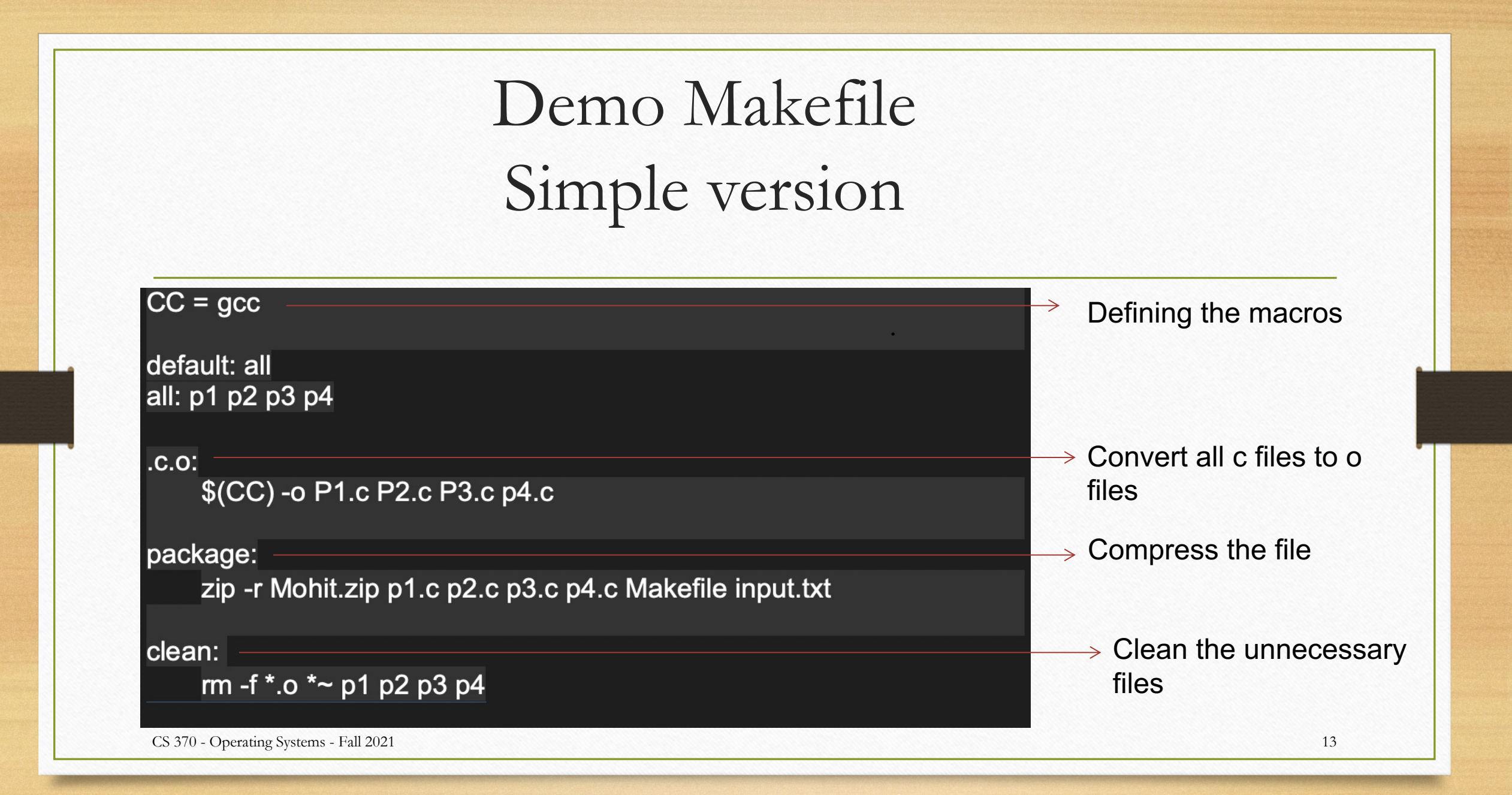

## Variable assignments in make

• By convention, predefined variable names used in a Makefile are in upper case, and user-defined variables are lower case.

Example:  $CC = \text{gcc}$ 

• We can use the value assigned later as  $\S$ ()

Example: \$(CC)

#### Makefile Structure

- Makefile contains definitions and rules.
- A definition has the form:

 $VAR = value$ 

• A rule has the form:

Output files: input files

<tab>Commands to turn inputs to outputs

- All commands must be tab-indented. Spaces don't work!
- The make <target> command executes the rule with the <target>. If target not is specified, it defaults to the first rule defined in the Makefile.

## Patterns and Special variables

- $\frac{6}{10}$  : Wildcard pattern-matching, for generic targets.
- $\mathcal{F}(\alpha)$  : Full target name of the current target.
- \$? : Returns the dependencies that are newer than the current target.
- $\hat{\mathbb{S}}^*$  : Returns the text that corresponds to % in the target.
- $\frac{1}{2}$  : Name of the first dependency.
- $\frac{1}{2}$  : Name of the all dependencies with space as the delimiter.

#### Demo Makefiles

 $CC =$  gcc

build : output input

output : output c input  $$(CC)$  output.c -o \$@

input : input.c  $$(CC)$  input.c -o \$ $@$ 

clean:

rm -f<sup>\*</sup>.o output input

test:

./output 10

CS 370 - Operating Systems - Fall 2021 17

# List of files C SRCS  $=$  Initiator.c Worker.c C OBJS  $=$  Initiator o Worker o **C HEADERS**  $=$  Worker.h

**OBJS**  $=$  \$ $\angle$  OBJS $\angle$ **FXF**  $=$  Initiator **DEFINES**  $= -DDEBUG$ 

# Compiler and loader commands and flags GCC.  $=$  gcc GCC\_FLAGS  $= -q - std = c11 - Wall -c$ LD FLAGS  $= -q - std = c11 - Wall$ 

# Compile .c files to .o files  $.C.O.$ \$(GCC) \$(GCC FLAGS) \$(DEFINES) \$<

# Target is the executable default: \$(OBJS)  $$(GCC) $(LD_FLAGS) $(OBJS) - o $(EXE)$$ 

# Recompile C objects if headers change \${C OBJS}: **\${C HEADERS}** 

# Clean up the directory clean: rm -f \*.o \* $\sim$  \$(EXE)

#### Quiz 2 Questions

## Q: A routine responding to a system call can be lexecuted in either user mode or kernel mode.

a. True b. False

### Quiz 2 Questions

Q: Registers and cache memories are generally not on the same chip in modern processors. a. True b. False

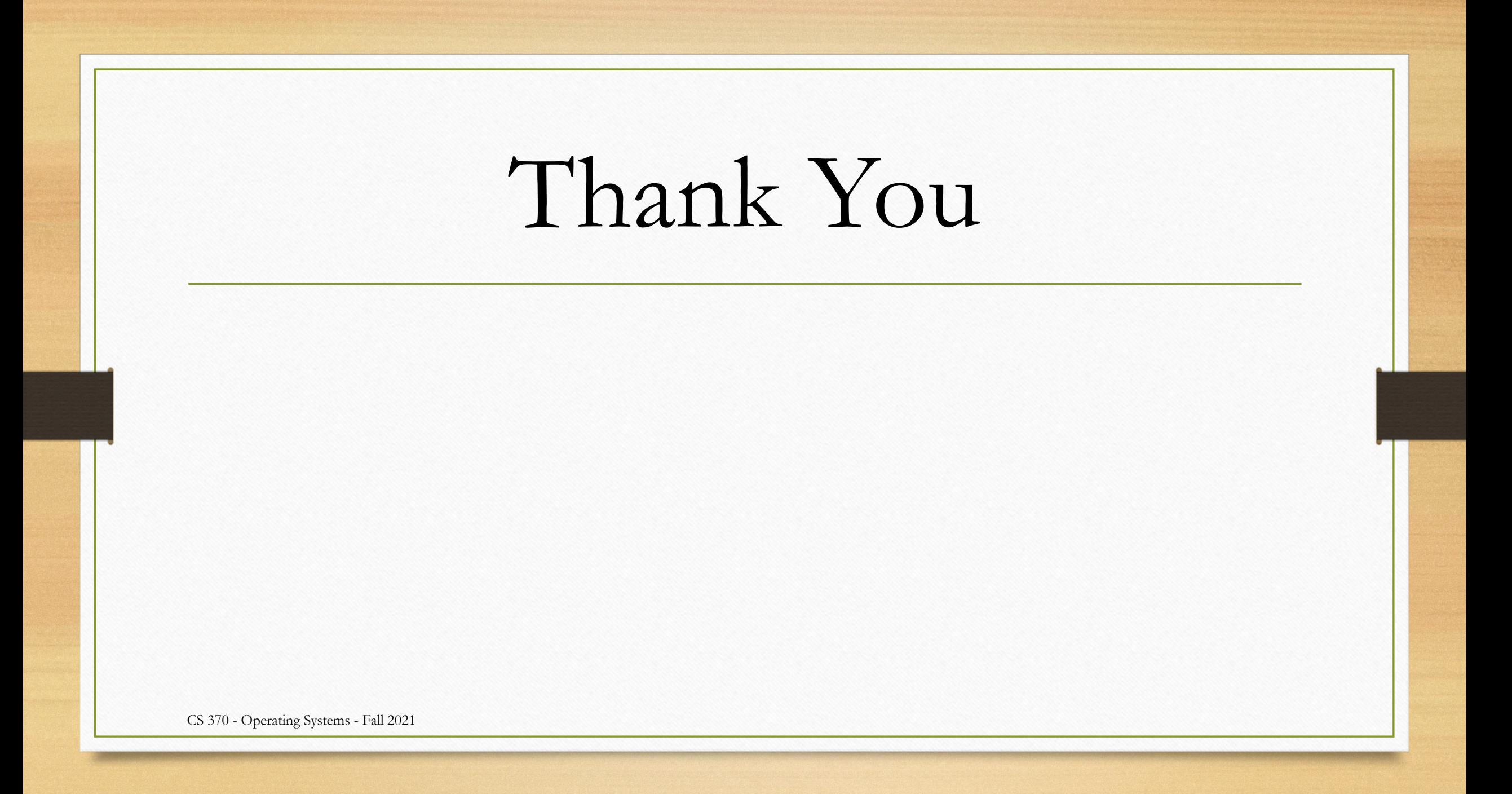

## Acknowledgements

• These slides are based on contributions of current and past CS370 instructors and TAs, including J. Applin,A. Yeluri, Y. K. Malaiya, Phil sharp and S. Pallickara.